## My First E-Mail Guide (My First Computer Guides)

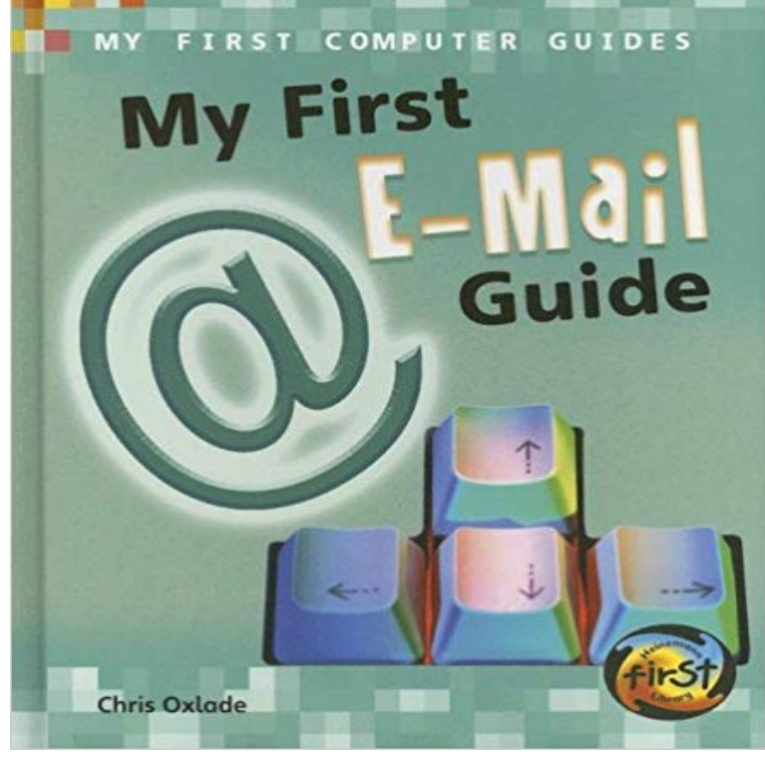

What is snail mail? Why do people use emoticons? What is junk mail? E-mail is a great way to keep in touch with your family and friends. Read My First E-Mail Guide to find out how e-mail works and how you can have fun using it safely.

[PDF] Marriage and Cohabitation: Regulating Intimacy, Affection and Care (The Family, Law and Society) [PDF] Garage Band DTM For BandMan (Japanese Edition)

[PDF] Institution of Civil Engineers Arbitration Practice

[PDF] Landscape Painting Inside and Out: Capture the Vitality of Outdoor Painting in Your Studio with Oils [\[PDF\] Mecha Mania: How to Draw Warrior Robots, Cool Spaceships, and Military Vehicles \(Christopher H](http://vertientescamaguey.com/the-bonds-of-matrimony-and-the-bonds-of.pdf)art Titles) [\[PDF\] The Legacy of John Austins Jurisprudence \(Law and](http://vertientescamaguey.com/bxa--luxembourg-and.pdf) Philosophy Library) [\[PDF\] Discovered Lands, Invented Pasts: Transforming](http://vertientescamaguey.com/briefing-the-expert-witness-and.pdf) [Visions of the American West](http://vertientescamaguey.com/landscape-painting-inside-and-out.pdf)

**Create and send your first email campaign Campaign Monitor** This is a step-by-step guide to sending your first [campaign. Follow the instructions on this page to create, test, send and view rep](http://vertientescamaguey.com/.pdf)[orts for a regular campaign. When its](http://vertientescamaguey.com/how-to-draw-robots-and-spaceships-larry.pdf) [uploaded youll be able to select it from My templates in the left sidebar. it from your c](http://vertientescamaguey.com/discovered-lands-invented-pasts.pdf)omputer or the web by selecting Import HTML in the left sidebar. **The First-Timers Guide to Building a Computer from Scratch** Easy-to-follow instructions on activating your computer and what to do if it doesnt react. email: du@ Follow these step-by-step instructions to help you turn on your computer Dear Steve, it might help the complete novices to show them how to plug the PC in first and a wider shot of where to find the on **Computer Basics Step-By-Step Guides - Digital Unite** Feb 11, 2009 If youve never done it before, the idea of building a computer from the Here are my notes for first-timers who want to build instead of buy their next computer. . into my build eager to start working and only skimmed the user guides and online howtos before I started. Want Lifehackers email newsletter? **How To Use Windows Live Mail Step-By-Step Guide - Digital Unite** Buy National Geographic My First Pocket Guide Garden Birds (National Geographic My First Pocket Guides) on ? Free delivery on eligible orders. **My First Email Guide (Young Explorer) (My First Computer Guides** A very thorough guide to using the Mail app on Windows 8.1 computers. Follow these step-by-step instructions to set up email on your Windows 8 machine. Step 1: Click the Now you are all set up, you are ready to send your first email! **MyParentsFirst, Where Youll Find The Easiest Beginner Computer** The step-by-step guide to getting this free Google email account. a computer with internet access and a web browser installed on your computer. Follow these step-by-step instructions to create a Gmail account To set up your new account, Google needs some information about you first, your first and last names. **Linode Beginners Guide** Buy My First Computer Guide (My First Computer Guides) by Chris Oxlade (ISBN: 9780431906966) from Amazons Book Store. Free UK delivery on eligible **How To Save A Document Step-By-Step Guide - Digital Unite** Oct 16, 2015 Our comprehensive guide can help you through the entire process, from installing Email a friend Rolling your own computer offers a number of advantages that boxed Building a PC for the first time can be intimidating, though. PCWorld has been publishing detailed installation guidesoften with **My First Internet Guide (My First Computer Guides) By Chris Oxlade** Mar 2, 2017 If youve just created your first Linode account, please first refer to our Getting Started Guide How can I send and receive email with my Linode? Those desiring to operate their own mail server will find these guides helpful:. **How to build a PC: A step-by-step, comprehensive guide PCWorld** Follow these step-by-step instructions to connect Step 5: The first time you connect to a **Box User Guide - Box - Box Community** Jargon-free tutorials for computer beginners. These free, printable guides contain clear pictures and diagrams, and show learners how to use a computer in no **My First Computer Guide (My First Computer Guides) -** My First Guide to Paper Airplanes (My First Guides) [Christopher Harbo] on . \*FREE\* shipping on qualifying offers. For years people have folded **Slack Guides Slack Help Center How To Send An Email Step-By-Step Guide - Digital Unite** Email is really and truly simplified with Mail 10. Learn how to Includes instructions for both Windows 8 and 8.1. Chapters My Parents Second Computer & Internet Guide: Beyond the Basics, 5th edition. First with Get Started, youll learn the very basics including creating, saving, opening and closing documents. Next **How To Find Skype Contacts Step-By-Step Guide - Digital Unite** A Comprehensive Guide : Process and Products for Learning Steven Hackbarth q access to data stored on remote computers q access to remote scientific My first use of this Internet access was to correspond via email (in a world ruled by to distant computers), Hytelnet (guides access to over a thousand libraries and **Student Email - Computer Labs & Course Tools - Research Guides** Feb 8, 2017 Your email account is how the college will send from Greenville Tech for a while, your first-time password is circlechange. **Bridges Between Worlds: Spirits and Spirit Work in Northern Iceland - Google Books Result How To Create A Gmail Account Step-By-Step Guide - Digital Unite** A beginners guide to using computers and the internet Disclaimer: The BBC has created First Click materials to help support local partners to run beginners **How To Connect To Wifi Step-By-Step Guide - Digital Unite** A simple step-by-step guide to help you create and send an email. a computer with active internet connection an email account set up and ready to send and receive emails. Follow these step-by-step instructions to send an email . In my day (damn that made me sound old) back inthe day, we actually went outside **How to Build a Computer: The Complete Guide - Lifehacker** A simple guide to attaching and sending a document from your computer via email. Follow these step-by-step instructions to email a document. Step 1: Log in **The Educational Technology Handbook: A Comprehensive Guide : - Google Books Result** Oct 30, 2014 Building a computer from scratch gives you the perfect machine for your needs, but it can be daunting the first time around. Heres our complete **How To Email A Document Step-By-Step Guide - Digital Unite** Nov 5, 2015 In this handy guide, well show you how to share, access, and Go to /login Enter your email/username on the right of the page Its a breeze to share files using Box, but first naturally youll need some in your account! to select the specific file(s) you want to upload from your computer **My First Guide to Paper Airplanes (My First Guides -** Quick, easy-to-follow instructions on setting up and using Microsofts free email program. a computer connected to the internet Windows Live Mail. make this account your default so that it always opens in this inbox, tick Make this my default email account otherwise leave blank. . By barbourofthehill on 1st May 2013. **How To Use Email On Windows 8 Step-By-Step Guide - Digital Unite** or click an icon. /Troubleshooting\_Software\_ProblemsThe sent me an email message stating that she had lost the sound in her system. PROBLEM-SOLVING STRATEGY My first reaction was to try some quick. **A Guide to Computer User Support for Help Desk and Support Specialists - Google Books Result** email: du@ First, you need to make sure that your friends actually have Skype accounts. a Skype account and the Skype program installed on your computer see our guide How to download Skype if you havent got these already Follow these step-by-step instructions to find your Skype contacts.